## **Scénarios**

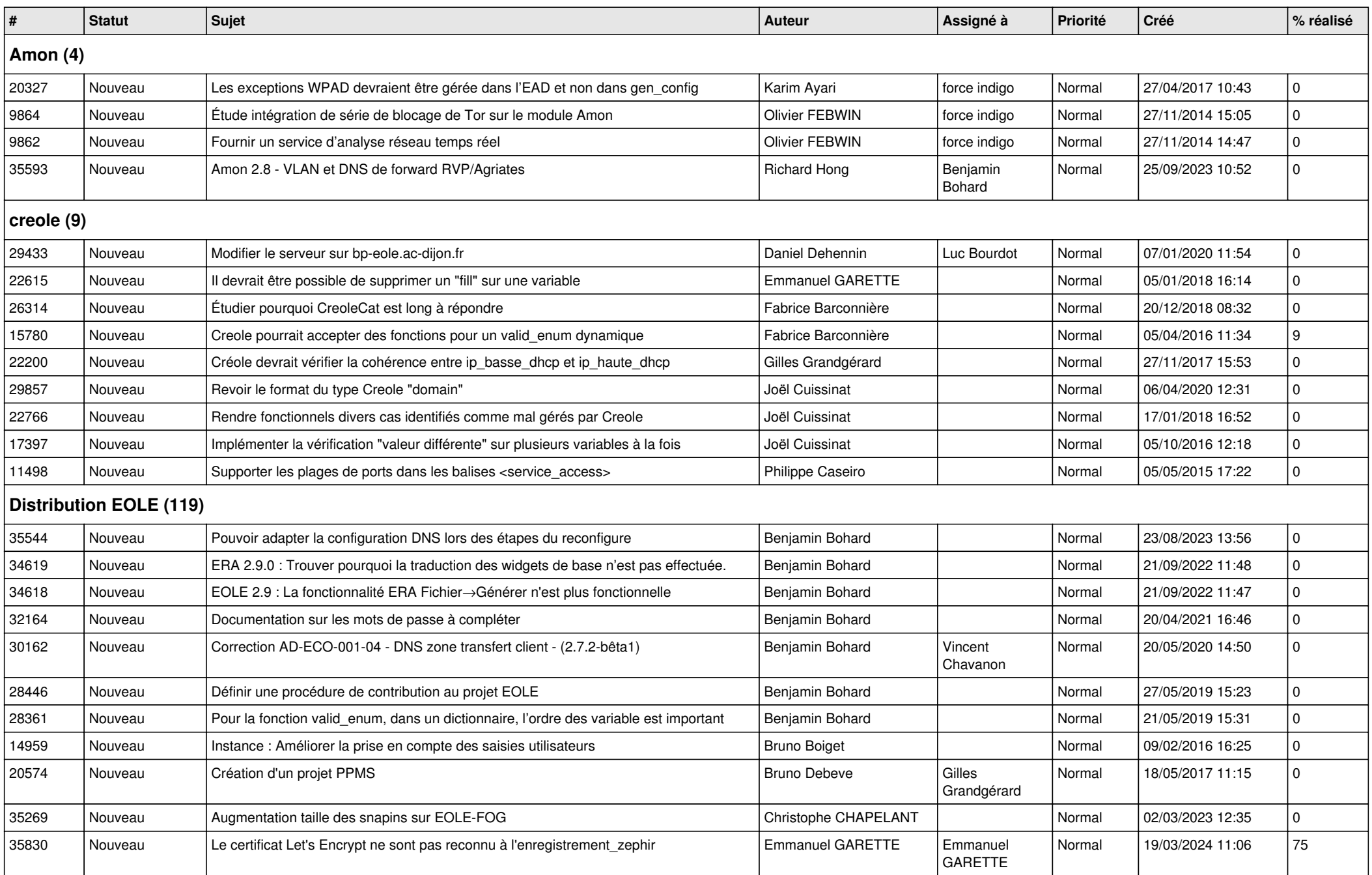

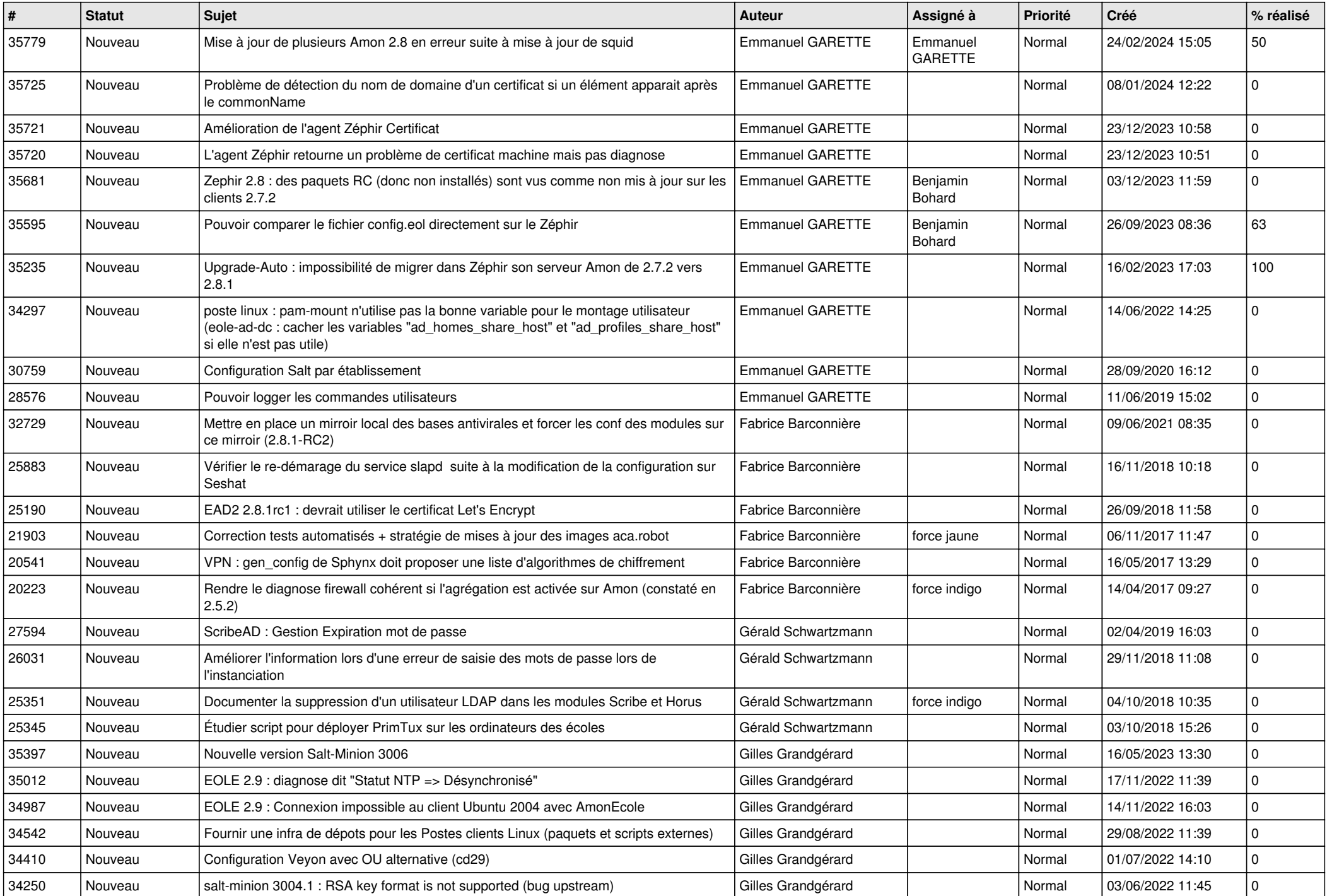

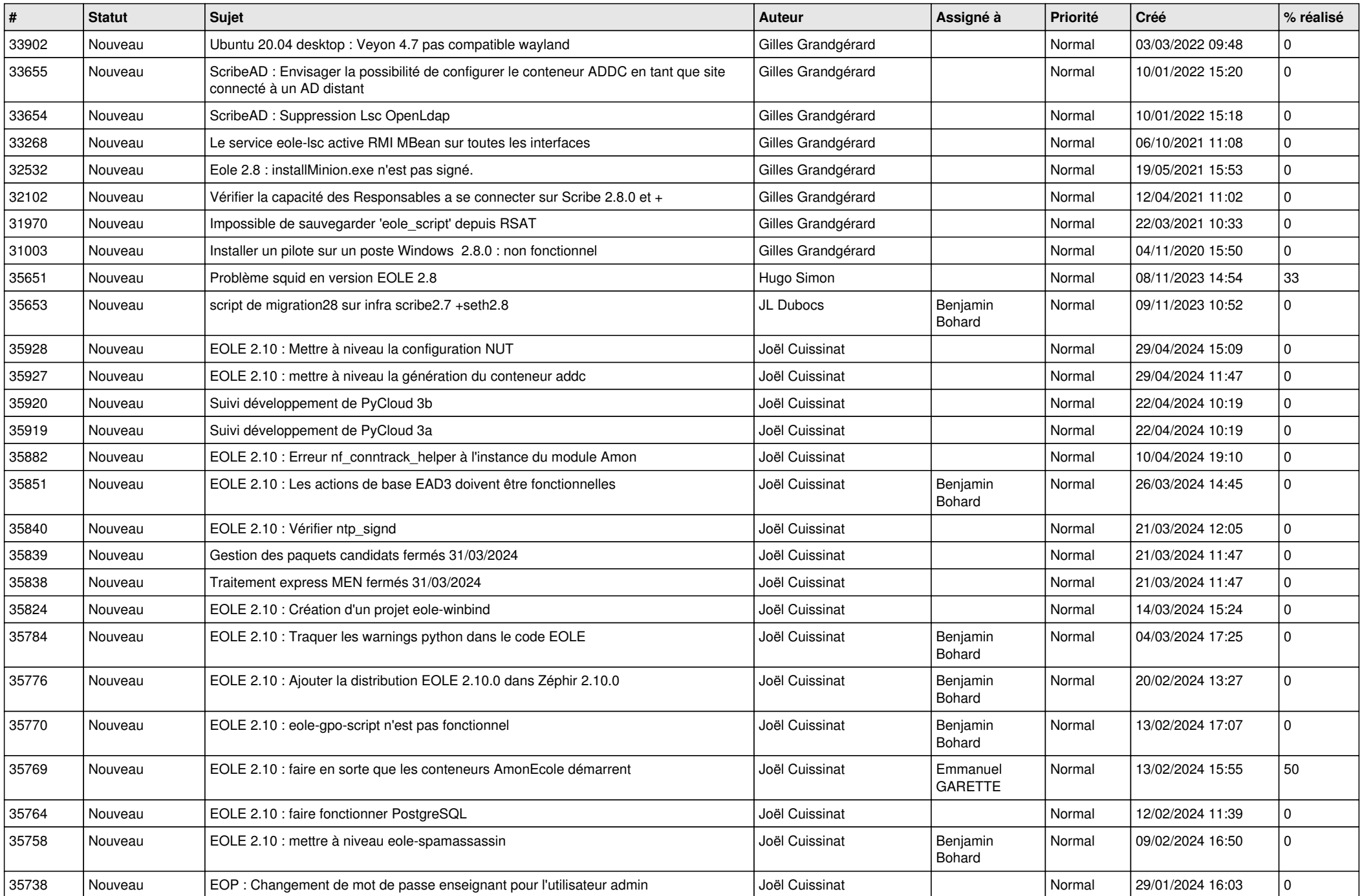

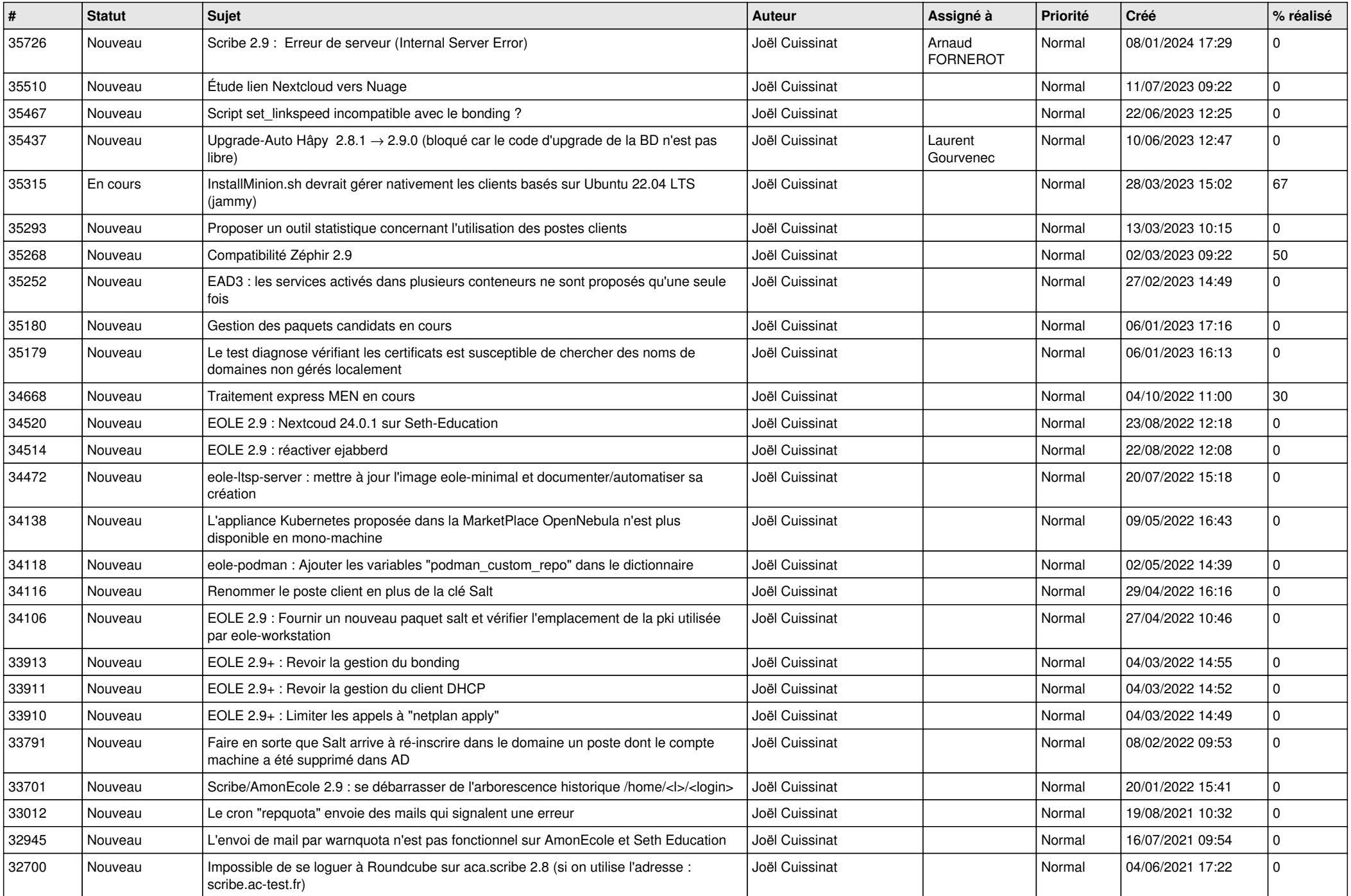

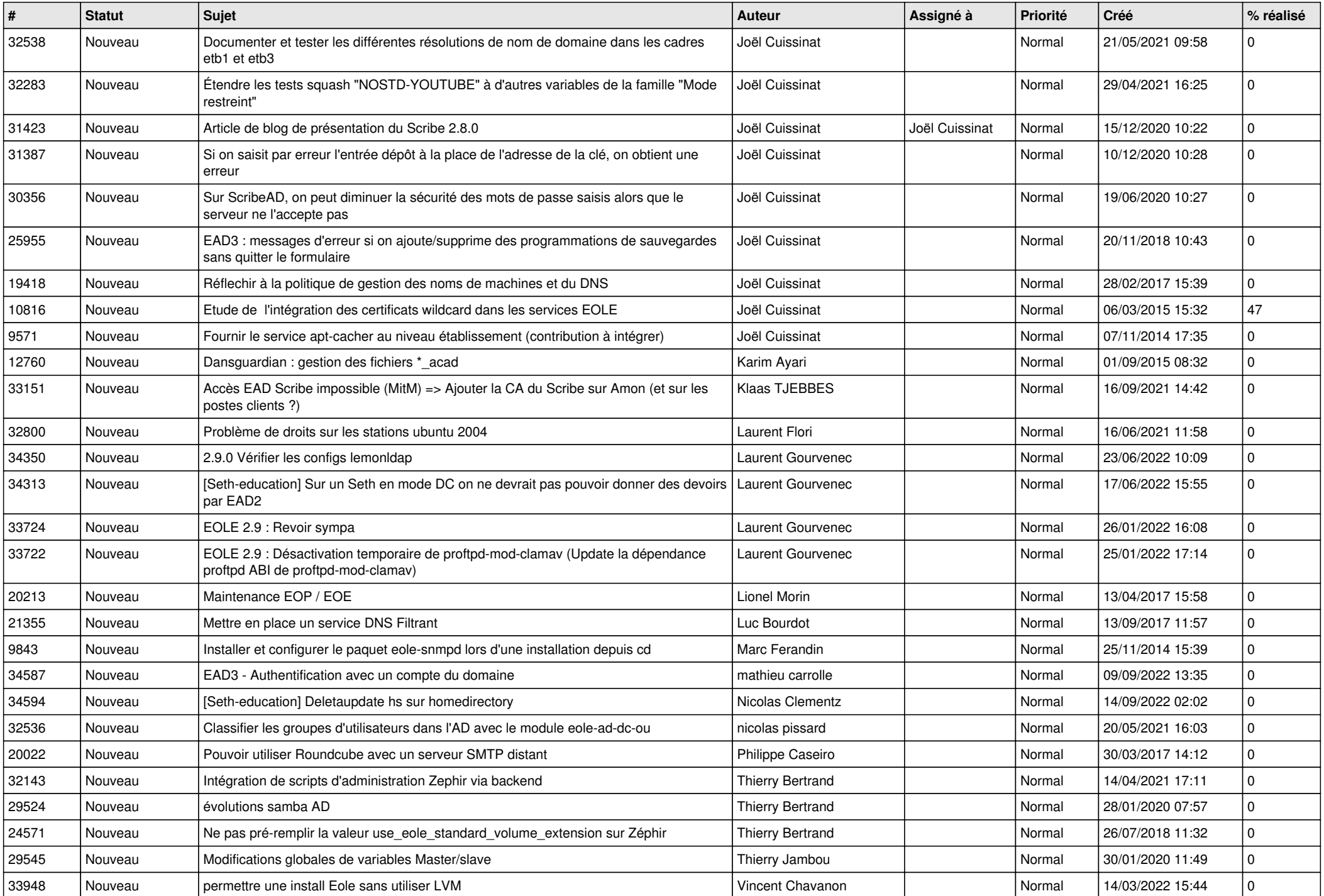

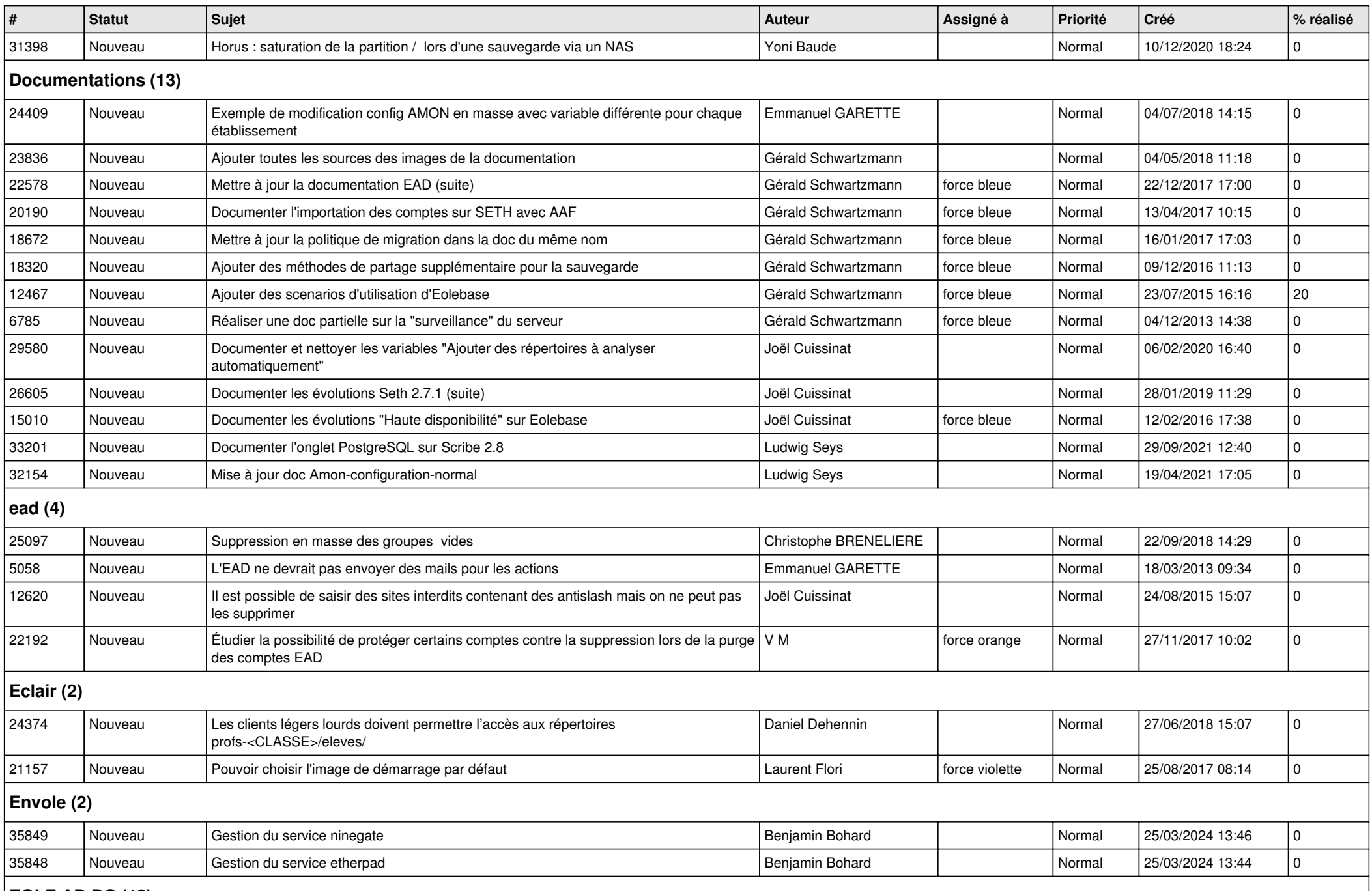

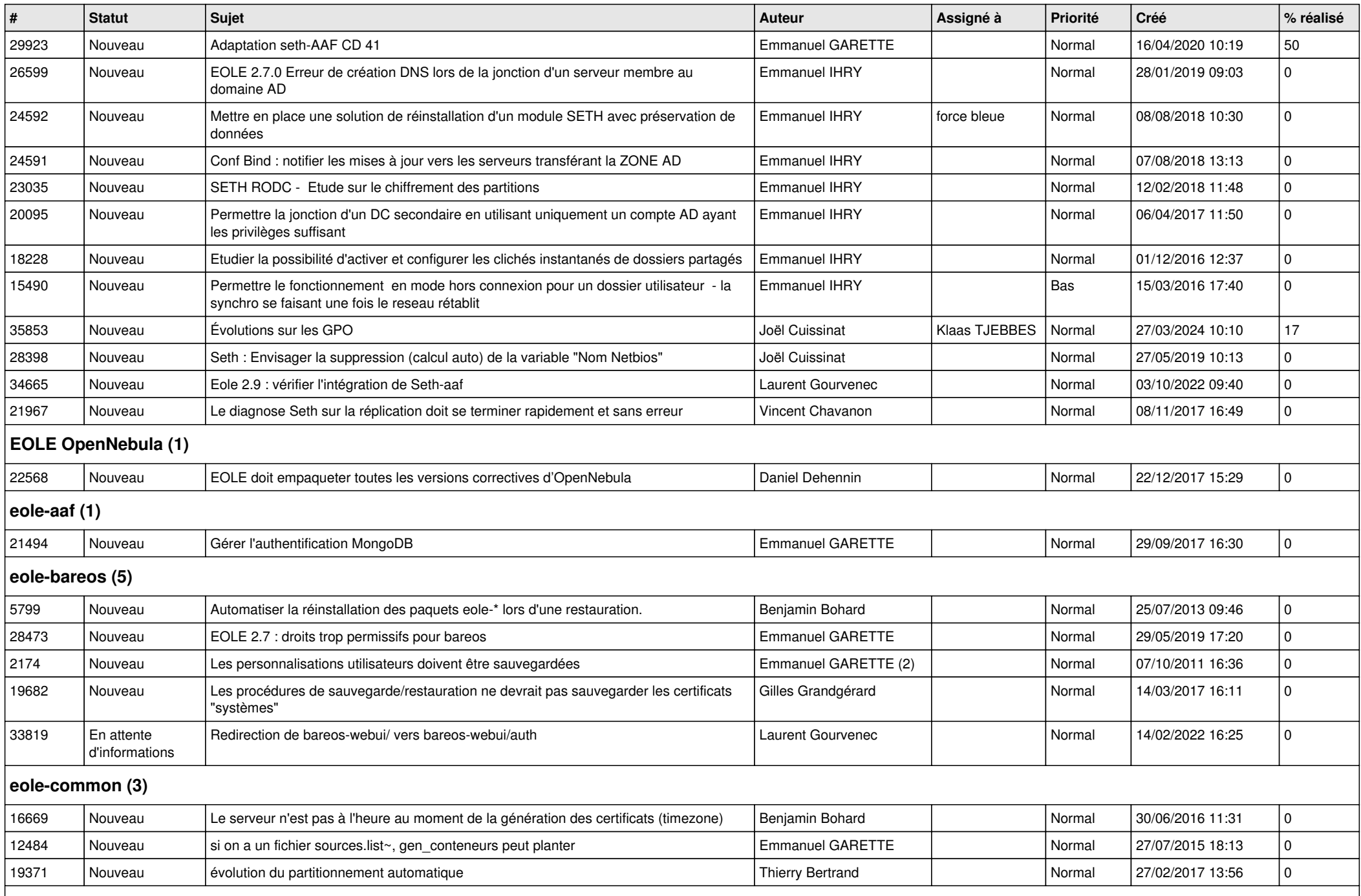

## **eole-db (1)**

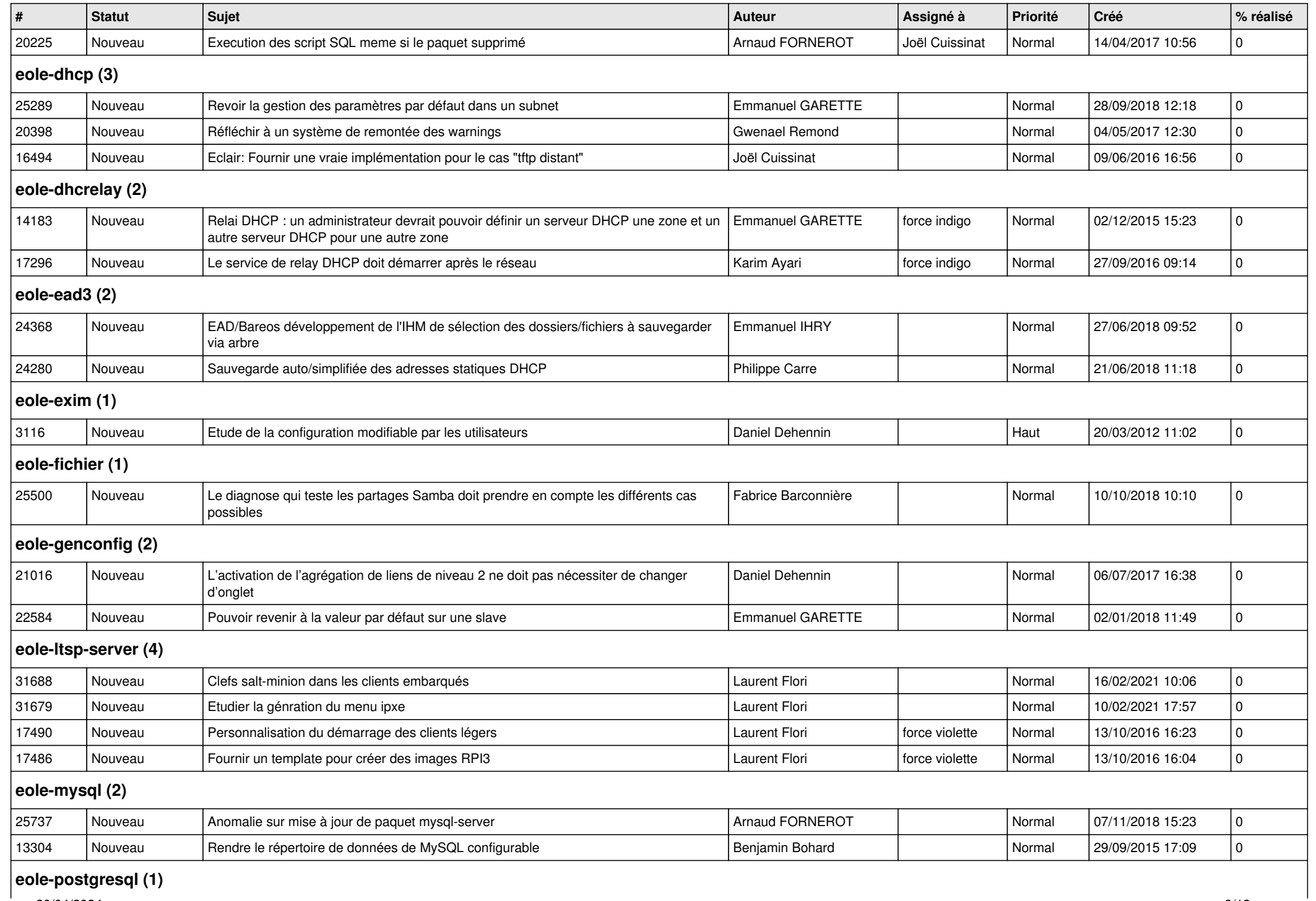

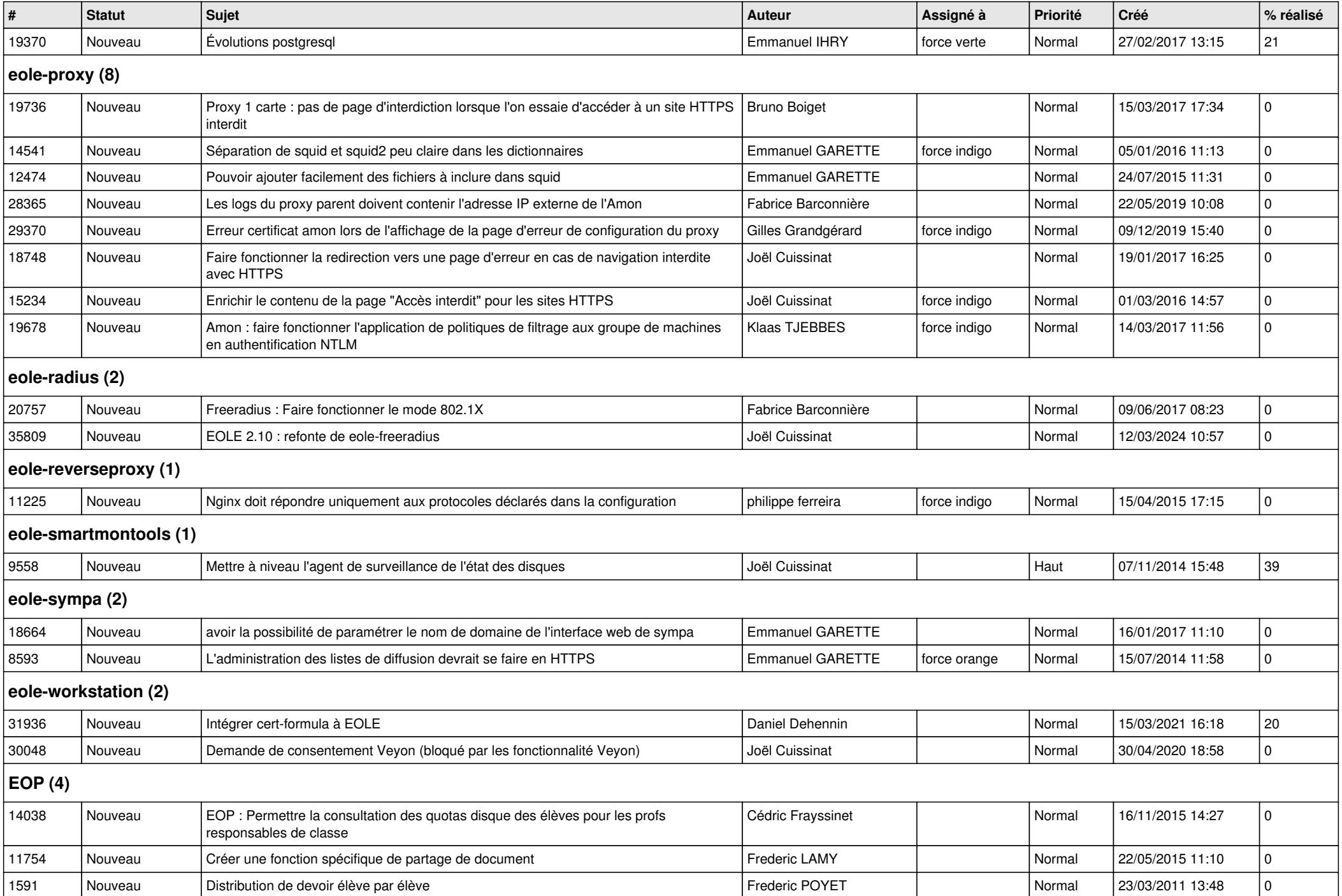

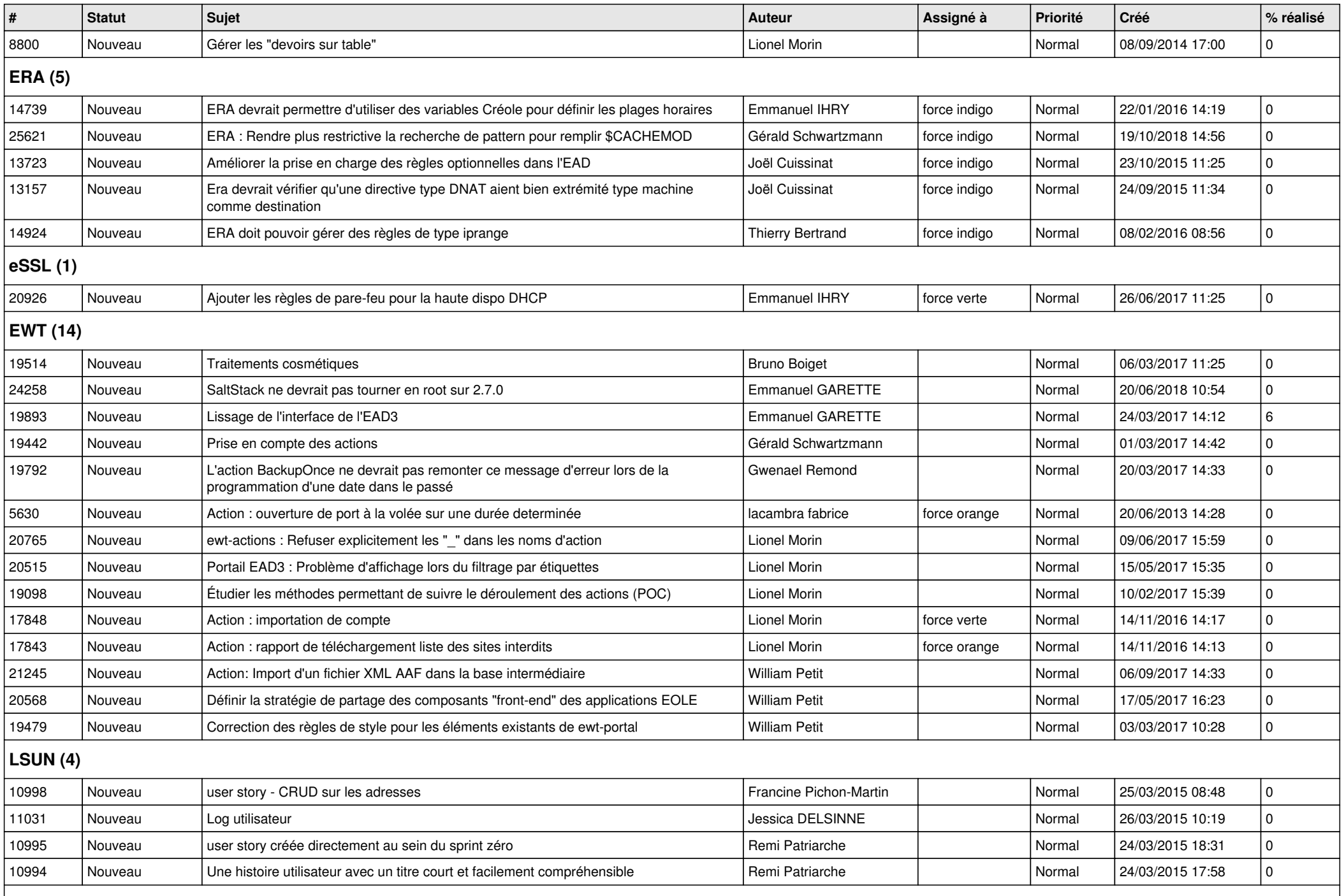

## **Mimuntu (5)**

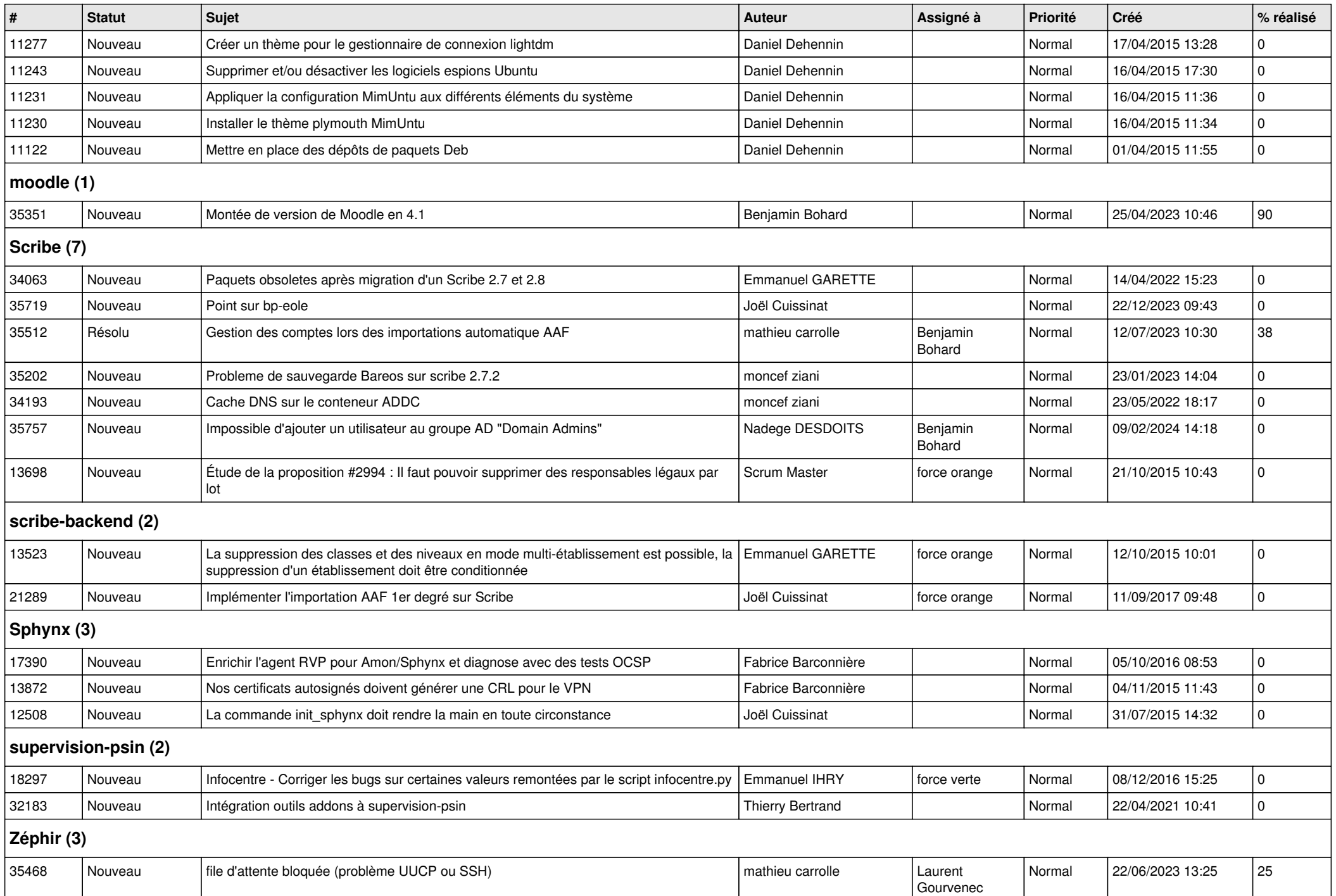

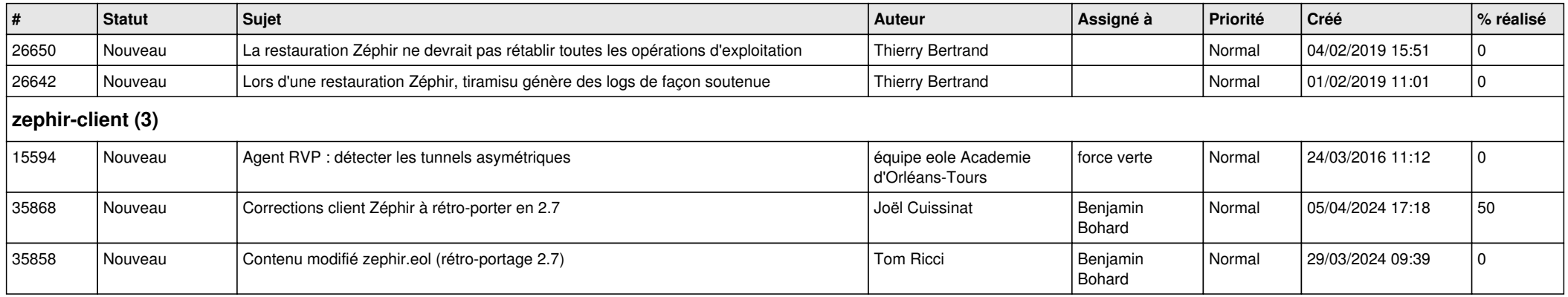